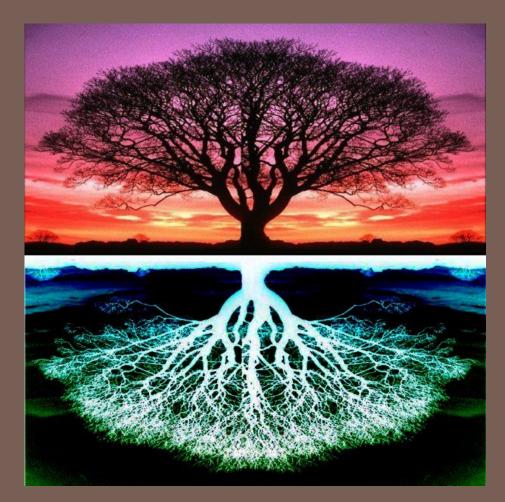

### TREES

Lecture 12 CS2110 – Spring 2018 Important Announcements

A4 is out now and due two weeks from today. Have fun, and start early!

### Data Structures

- There are different ways of storing data, called data structures
- Each data structure has operations that it is good at and operations that it is bad at
- □ For any application, you want to choose a data structure that is good at the things you do often

### **Example Data Structures**

| Data Structure                                            | add(val x) | lookup(int i) |
|-----------------------------------------------------------|------------|---------------|
| Array<br>2130                                             | O(n)       | 0(1)          |
| Linked List $2 \rightarrow 1 \rightarrow 3 \rightarrow 0$ | 0(1)       | O(n)          |

### The Problem of Search

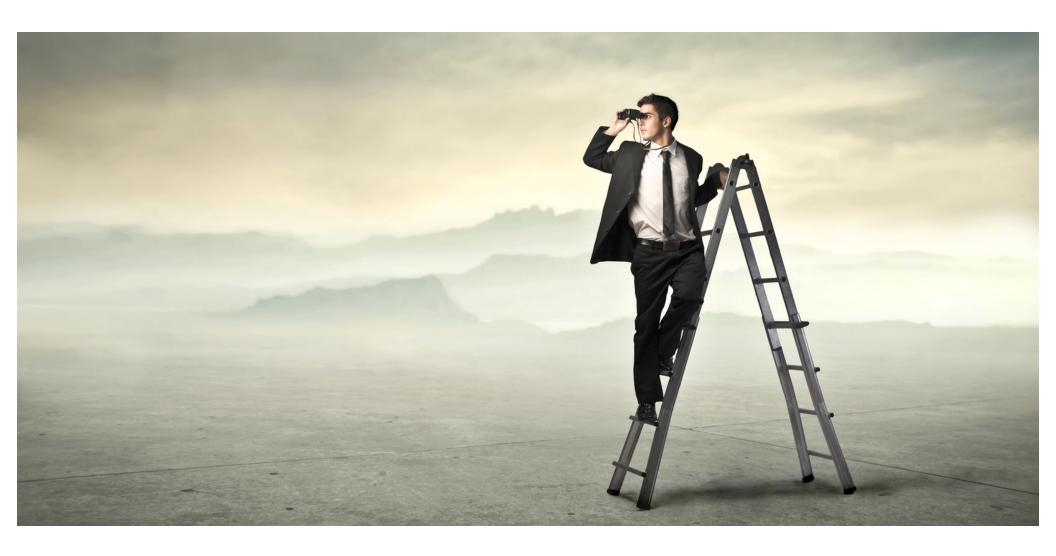

### **Example Data Structures**

| Data Structure                                            | add(val x) | lookup(int i) | search(val x) |
|-----------------------------------------------------------|------------|---------------|---------------|
| Array<br>2130                                             | O(n)       | 0(1)          | O(n)          |
| Linked List $2 \rightarrow 1 \rightarrow 3 \rightarrow 0$ | 0(1)       | O(n)          | O(n)          |

### Tree

7

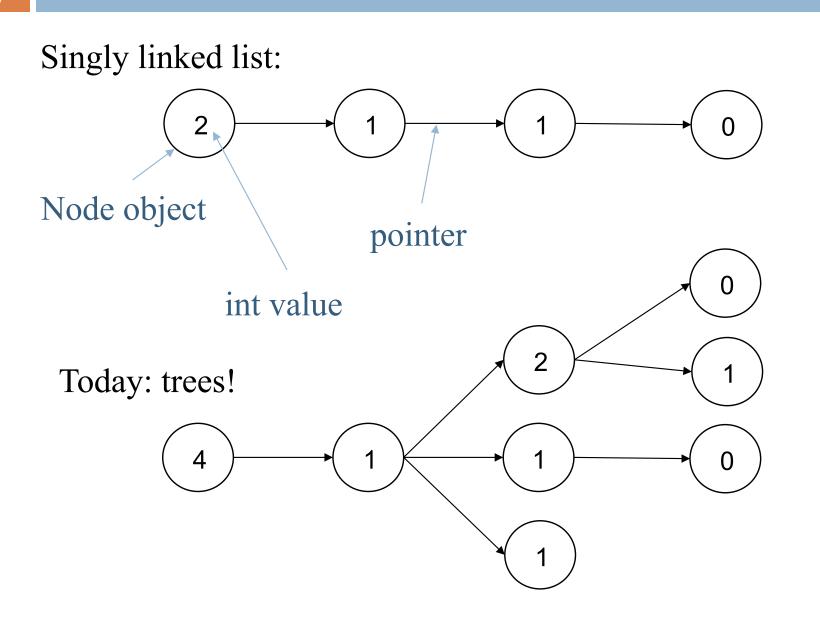

## Tree Overview

8

Tree: data structure with nodes, similar to linked list

- Each node may have zero or more successors (children)
- Each node has exactly one predecessor (parent) except the root, which has none
- All nodes are reachable from root

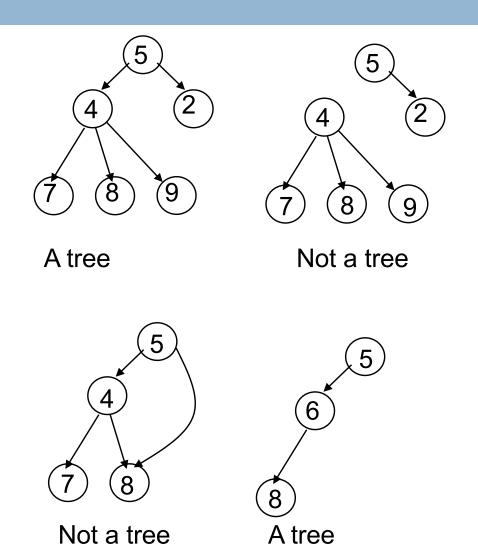

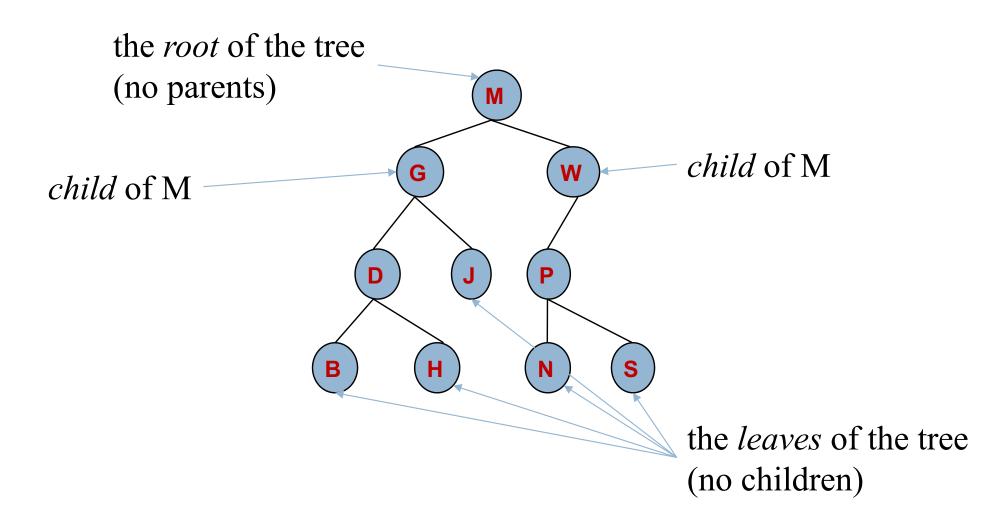

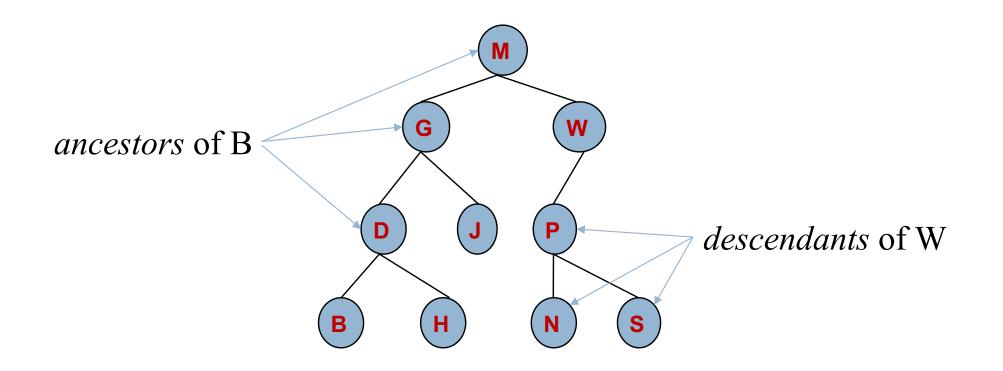

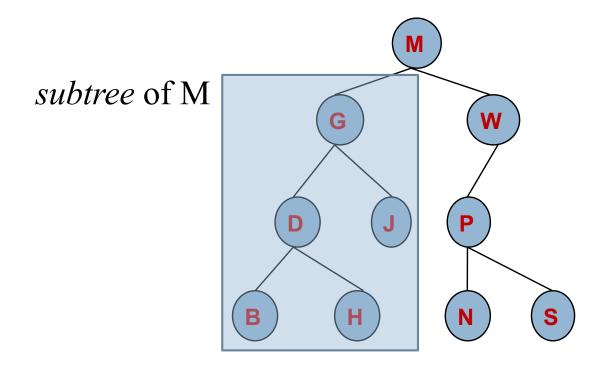

12

A node's *depth* is the length of the path to the root. A tree's (or subtree's) *height* is he length of the longest path from the root to a leaf.

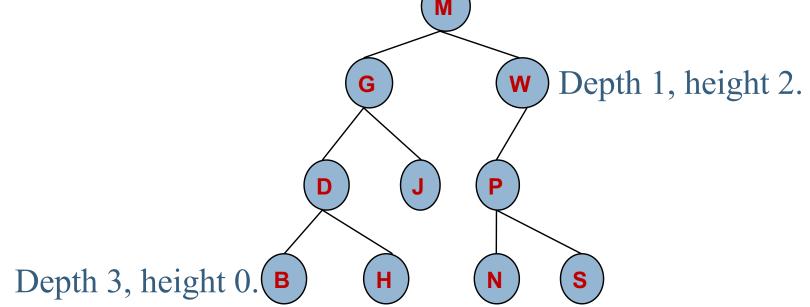

Multiple trees: a *forest*.

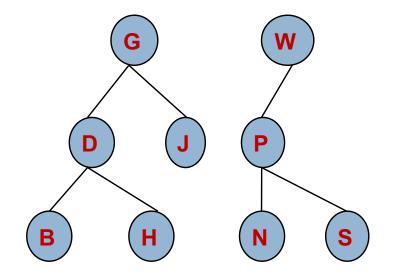

#### Class for general tree nodes

class GTreeNode<T> {

private T value; private List<GTreeNode<T>> children; //appropriate constructors, getters, //setters, etc.

Parent contains a list of its children

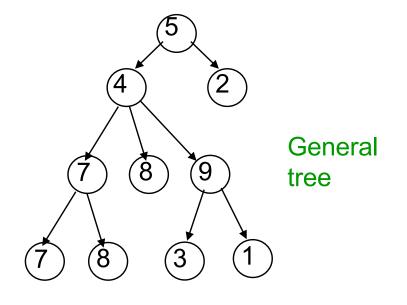

#### Class for general tree nodes

class GTreeNode<T> {
 private T value;
 private List<GTreeNode<T>> children;
 //appropriate constructors, getters,
 //setters, etc.

Java.util.List is an interface! It defines the methods that all implementation must implement. Whoever writes this class gets to decide what implementation to use — ArrayList? LinkedList? Etc.?

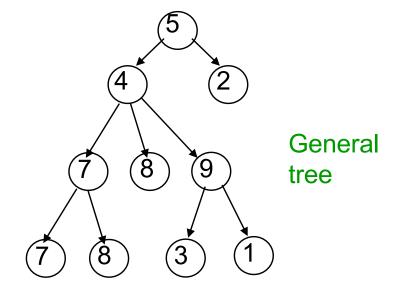

## **Binary Trees**

A binary tree is a particularly important kind of tree where every node as at most two children.

In a binary tree, the two children are called the *left* and *right* children.

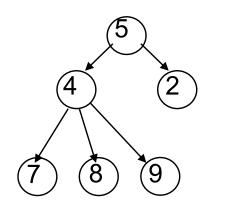

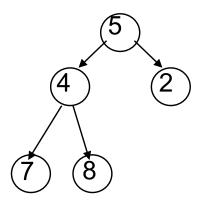

Not a binary tree (a *general* tree)

Binary tree

#### Binary trees were in A1!

You have seen a binary tree in A1.

A PhD object has one or two advisors. (Confusingly, the advisors are the "children.")

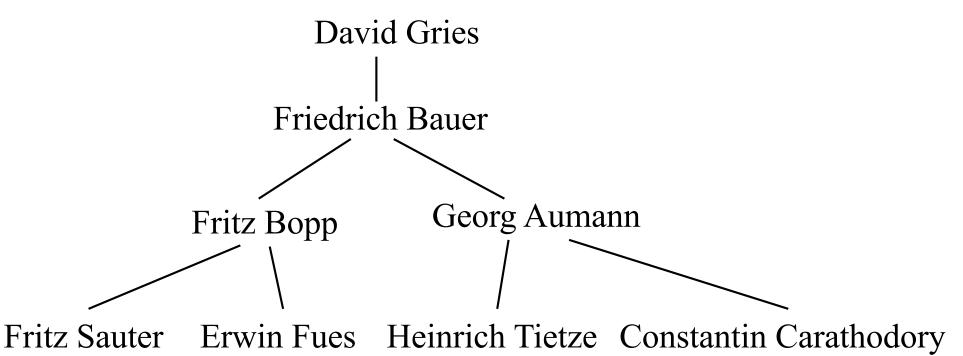

#### Class for binary tree node

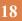

```
class TreeNode<T> {
                                              Either might be null if
 private T value;
                                              the subtree is empty.
 private TreeNode<T> left, right;
 /** Constructor: one-node tree with datum x */
 public TreeNode (T d) { datum= d; left= null; right= null; }
 /** Constr: Tree with root value x, left tree l, right tree r */
 public TreeNode (T d, TreeNode<T>1, TreeNode<T>r) {
    datum= d; left= l; right= r;
                           more methods: getValue, setValue,
                            getLeft, setLeft, etc.
```

#### Binary versus general tree

In a binary tree, each node has up to two pointers: to the left subtree and to the right subtree:

One or both could be **null**, meaning the subtree is empty (remember, a tree is a set of nodes)

In a general tree, a node can have any number of child nodes (and they need not be ordered)

- Very useful in some situations ...
- ... one of which may be in an assignment!

## A Tree is a Recursive Thing

A binary tree is either null or an object consisting of a value, a left binary tree, and a right binary tree.

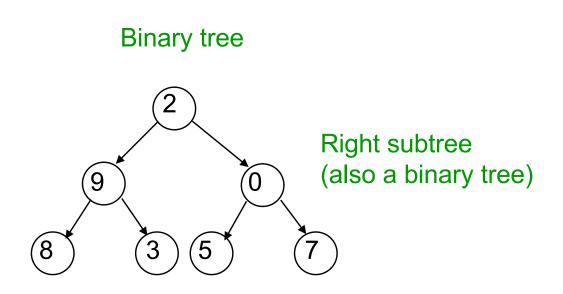

Left subtree, which is a binary tree too

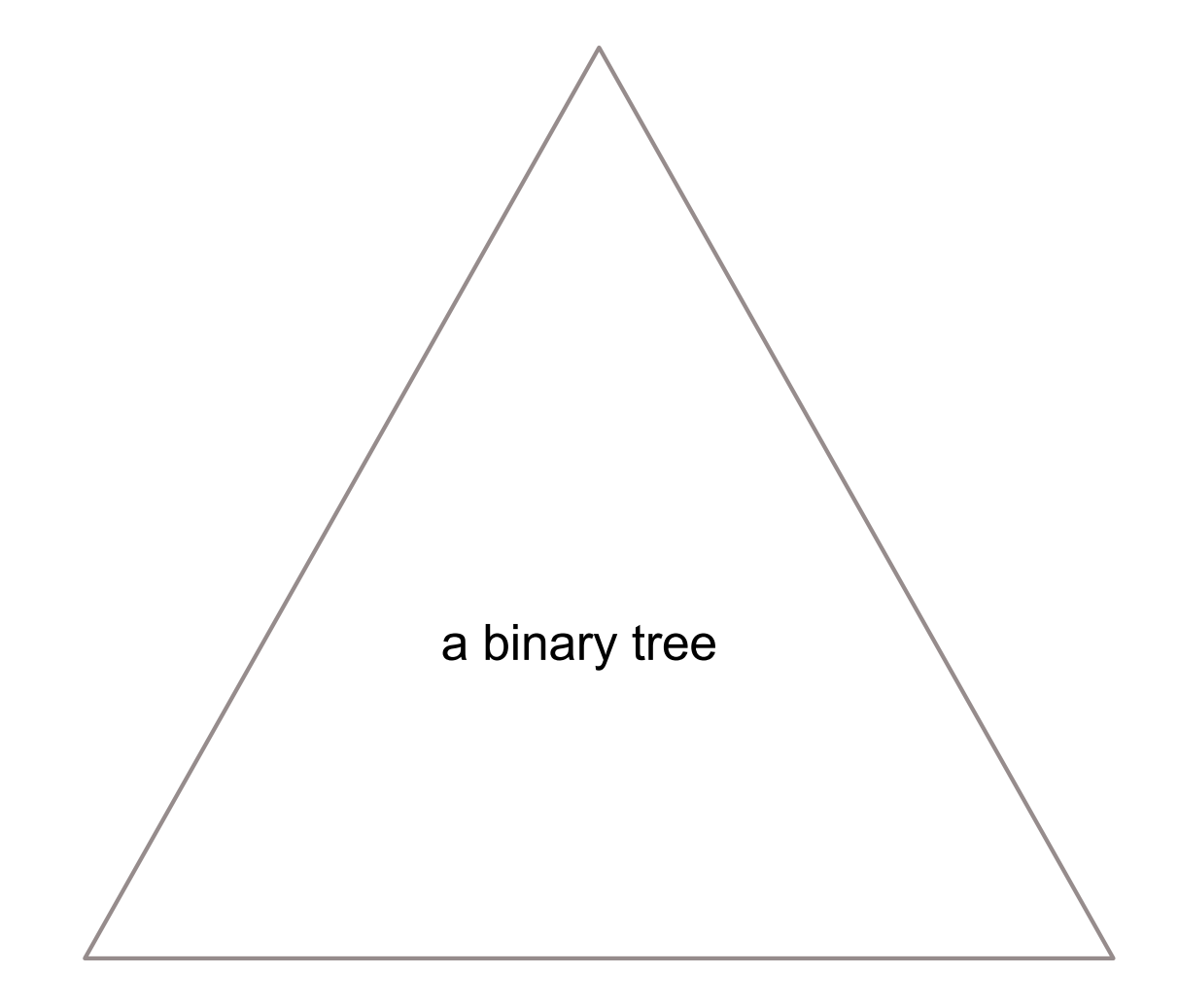

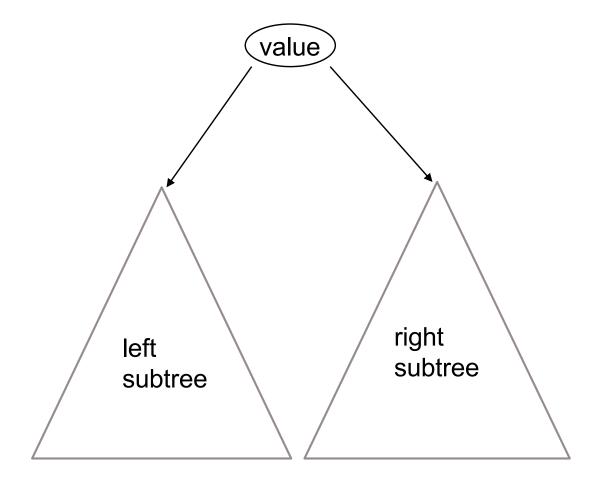

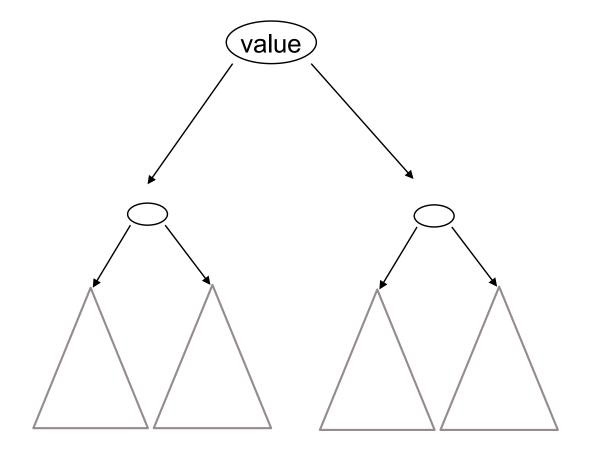

## A Recipe for Recursive Functions

Base case:

If the input is "easy," just solve the problem directly.

Recursive case:

Get a smaller part of the input (or several parts).

Call the function on the smaller value(s).

Use the recursive result to build a solution for the full input.

### **Recursive Functions on Binary Trees**

Base case: empty tree (null) or, possibly, a leaf

Recursive case:

Call the function on each subtree.

Use the recursive result to build a solution for the full input.

# Searching in a Binary Tree

27

/\*\* Return true iff x is the datum in a node of tree t\*/
public static boolean treeSearch(T x, TreeNode<T> t) {
 if (t == null) return false;
 if (x.equals(t.datum)) return true;
 return treeSearch(x, t.left) || treeSearch(x, t.right);
}

- Analog of linear search in lists: given tree and an object, find out if object is stored in tree
- Easy to write recursively, harder to ( write iteratively

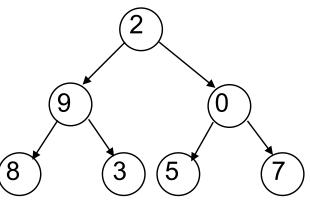

# Searching in a Binary Tree

28

/\*\* Return true iff x is the datum in a node of tree t\*/
public static boolean treeSearch(T x, TreeNode<T> t) {
 if (t == null) return false;
 if (x.equals(t.datum)) return true;
 return treeSearch(x, t.left) || treeSearch(x, t.right);
}

#### VERY IMPORTANT!

We sometimes talk of t as the root of the tree.

But we also use t to denote the whole tree.

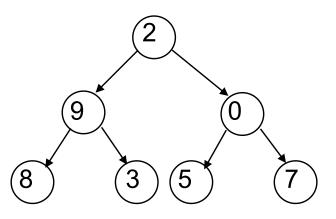

## **Comparing Data Structures**

| Data Structure                                              | add(val x) | lookup(int i) | search(val x) |
|-------------------------------------------------------------|------------|---------------|---------------|
| Array<br>2 1 3 0                                            | O(n)       | 0(1)          | O(n)          |
| Linked List $(2 \rightarrow 1 \rightarrow 3 \rightarrow 0)$ | 0(1)       | O(n)          | O(n)          |
| Binary Tree 2                                               | 0(1)       | O(n)          | O(n)          |

# **Binary Search Tree (BST)**

**30** 

A binary search tree is a binary tree that is **ordered** and **has no duplicate values**. In other words, for every node:

- All nodes in the left subtree have values that are less than the value in that node, and
- All values in the right subtree are greater.

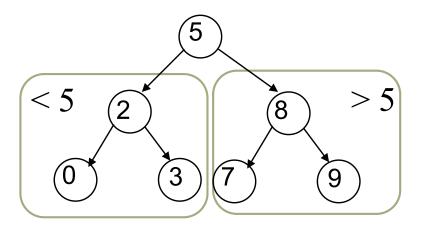

A BST is the key to making search way faster.

#### □ To insert a new item:

Pretend to look for the item

Put the new node in the place where you fall off the tree

january

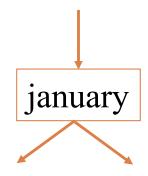

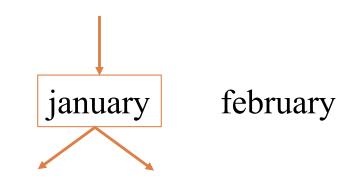

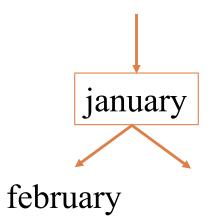

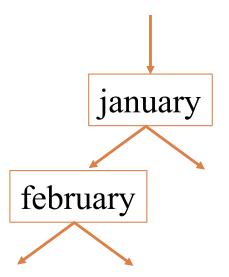

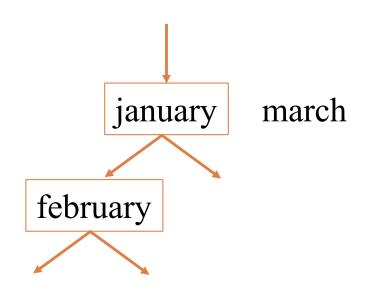

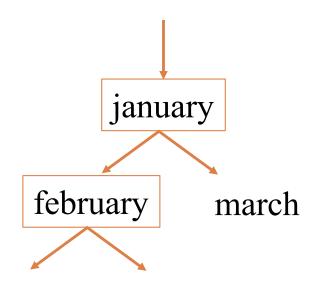

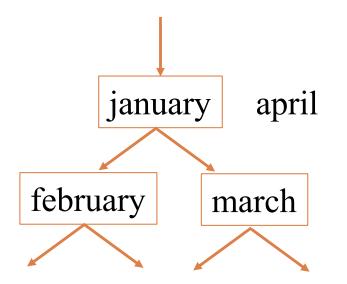

**40** 

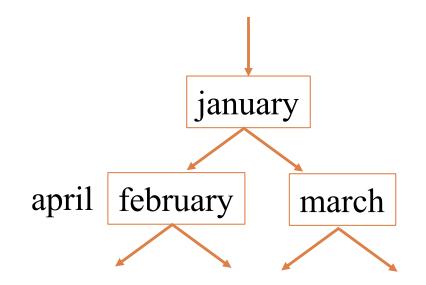

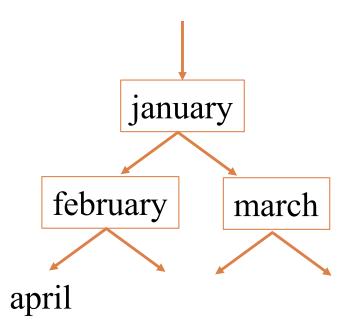

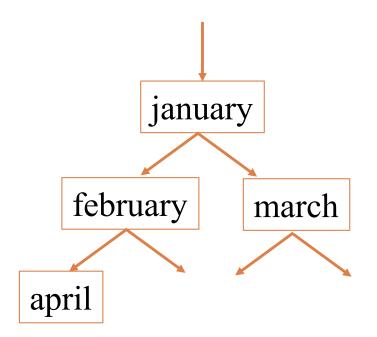

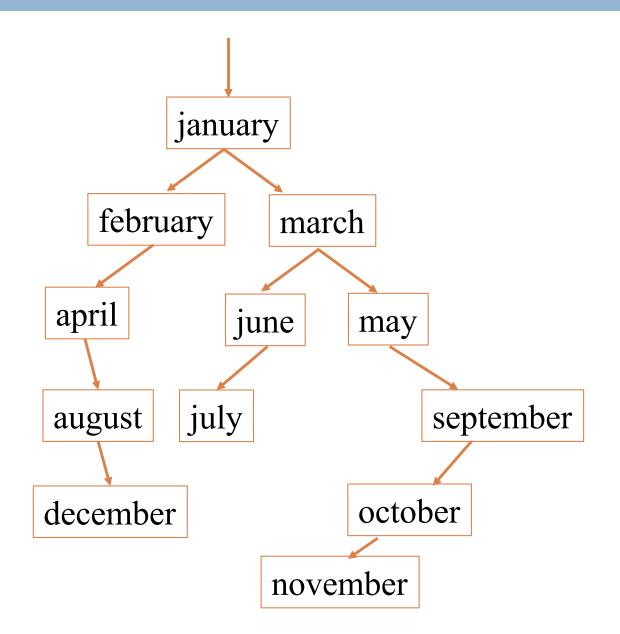

#### Printing contents of BST

44

Because of ordering rules for a BST, it's easy to print the items in alphabetical order

- Recursively print left subtree
- Print the node
- Recursively print right subtree

/\*\* Print BST t in alpha order \*/
private static void print(TreeNode<T> t) {
 if (t== null) return;
 print(t.left);
 System.out.print(t.value);
 print(t.right);
}

#### **Tree traversals**

- "Walking" over the whole tree is a tree traversal
  - Done often enough that there are standard names

Previous example:

in-order traversal

- Process left subtree
- Process root
- Process right subtree

Note: Can do other processing besides printing

Other standard kinds of traversals

- preorder traversal
  - Process root
  - Process left subtree
  - Process right subtree
- postorder traversal
  - Process left subtree
  - Process right subtree
  - Process root
- level-order traversal
  - Not recursive: uses a queue (we'll cover this later)

# **Binary Search Tree (BST)**

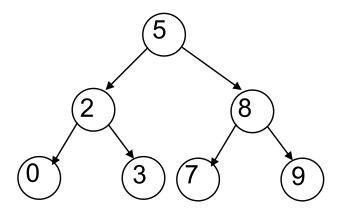

Compare binary tree to binary search tree:

| boolean searchBT(n, v):             | boolean searchBST(n, v):     |  |  |
|-------------------------------------|------------------------------|--|--|
| if n==null, return false            | if n==null, return false     |  |  |
| if n.v == v, return true            | if n.v == v, return true     |  |  |
| return searchBST(n.left, v)         | if v < n.v                   |  |  |
| <pre>   searchBST(n.right, v)</pre> | return searchBST(n.left, v)  |  |  |
|                                     | else                         |  |  |
|                                     | return searchBST(n.right, v) |  |  |

2 recursive calls

1 recursive call

### **Comparing Data Structures**

| Data Structure                                              | add(val x) | lookup(int i) | search(val x) |
|-------------------------------------------------------------|------------|---------------|---------------|
| Array<br>2 1 3 0                                            | O(n)       | 0(1)          | O(n)          |
| Linked List $(2 \rightarrow 1 \rightarrow 3 \rightarrow 0)$ | 0(1)       | O(n)          | O(n)          |
| Binary Tree 1<br>2 3                                        | 0(1)       | O(n)          | O(n)          |
| BST (2)                                                     | 0(depth)   | 0(depth)      | 0(depth)      |

april

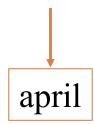

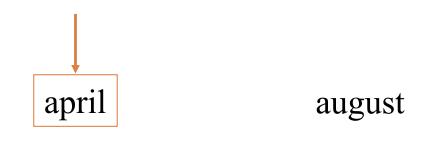

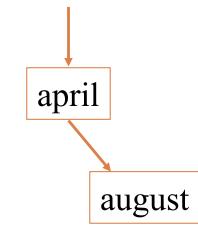

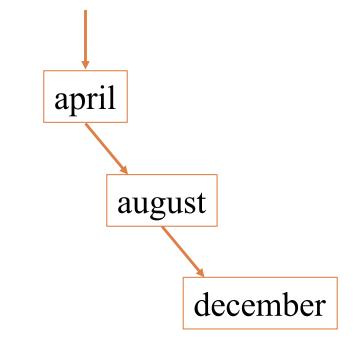

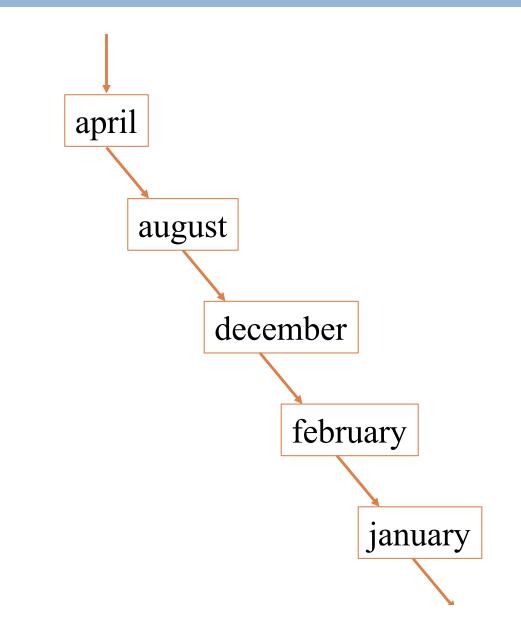

### Insertion Order Matters

- A balanced binary tree is one where the two subtrees of any node are about the same size.
- Searching a binary search tree takes O(h) time, where h is the height of the tree.
- □ In a balanced binary search tree, this is O(log n).
- But if you insert data in sorted order, the tree becomes imbalanced, so searching is O(n).

#### Things to think about

What if we want to delete data from a BST?

A BST works great as long as it's balanced.

There are kinds of trees that can automatically keep themselves balanced as you insert things!

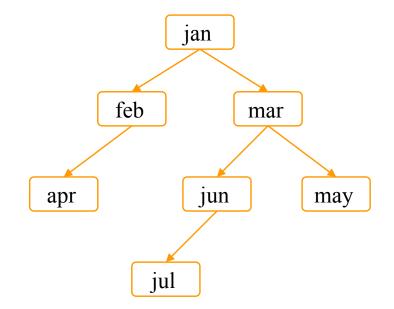

#### Useful facts about binary trees

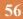

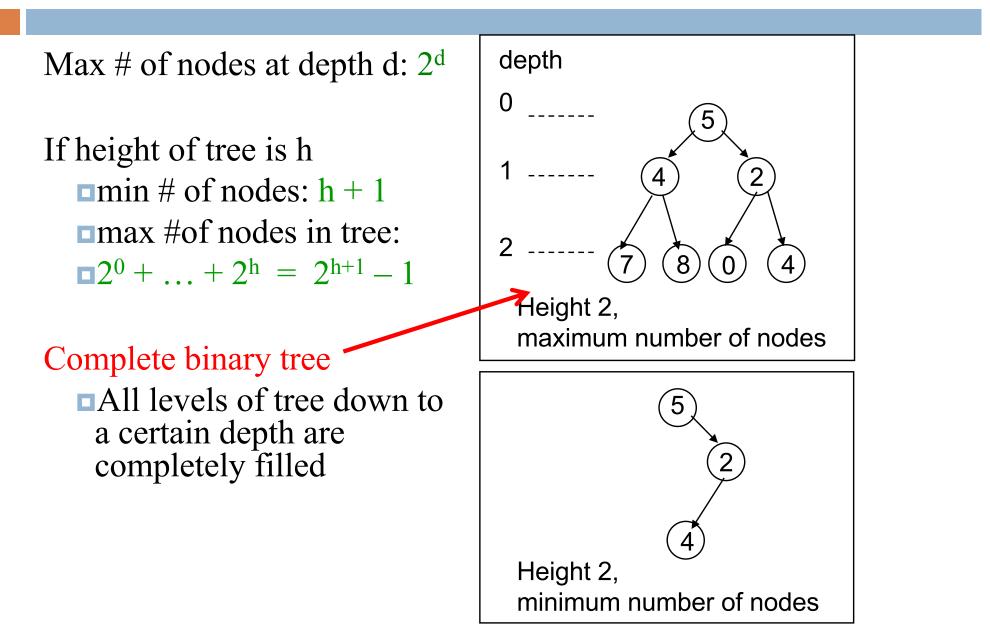